# Ruby

By Colton, Kha, and Jonah

#### Background

- Developed by Yukihiro Matsumoto "Matz" in 1993
- Publicly released in 1995
- Gained popularity in 2006
- Resembles Perl and Python
- Many active communities, but somewhat in decline
	- Ruby-Talk
	- Discord and Reddit communities

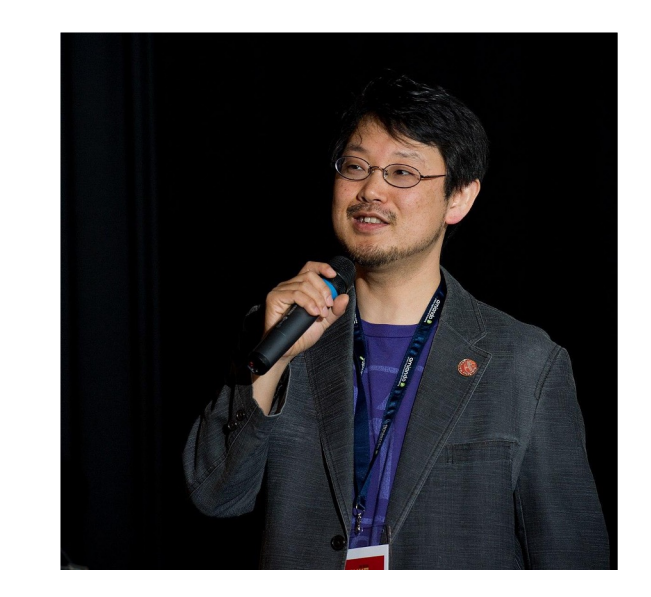

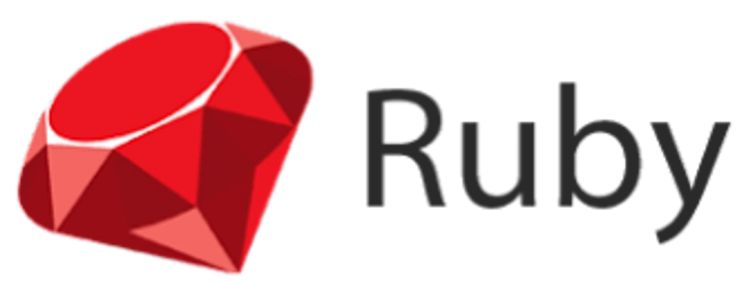

## Design Philosophy

- Matsumoto designed the language for productivity and fun
	- "Often people, especially computer engineers, focus on the machines."
	- Wanted Ruby to be focused on the person
	- Combines Scripting with Object Oriented languages
- Created a Language he wanted to code in
	- Matsumoto developed in Python, but disliked its inability to code like OOP
	- Minimizing work and confusion, making the human efficient even at the cost of the machine
- Easy to learn, Easy to use

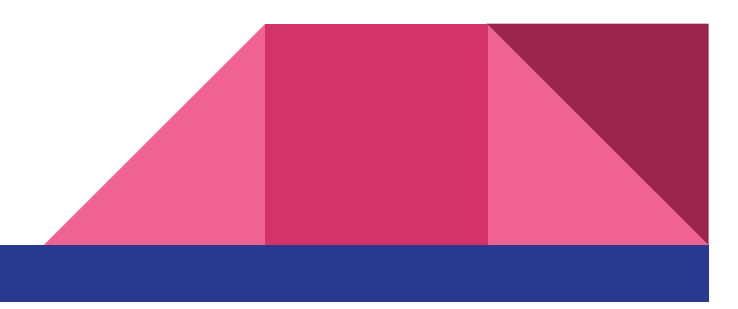

#### **Functionalities**

- Build web applications:
	- Ruby: running a few commands, and you get a working application with a predefined directory structure, database configurations.
	- Python: Setting up a new Django project also requires running commands, but you may need to configure settings and directory structures manually or through boilerplate code
- Framework: Ruby on Rails.
- Library: RubyGems

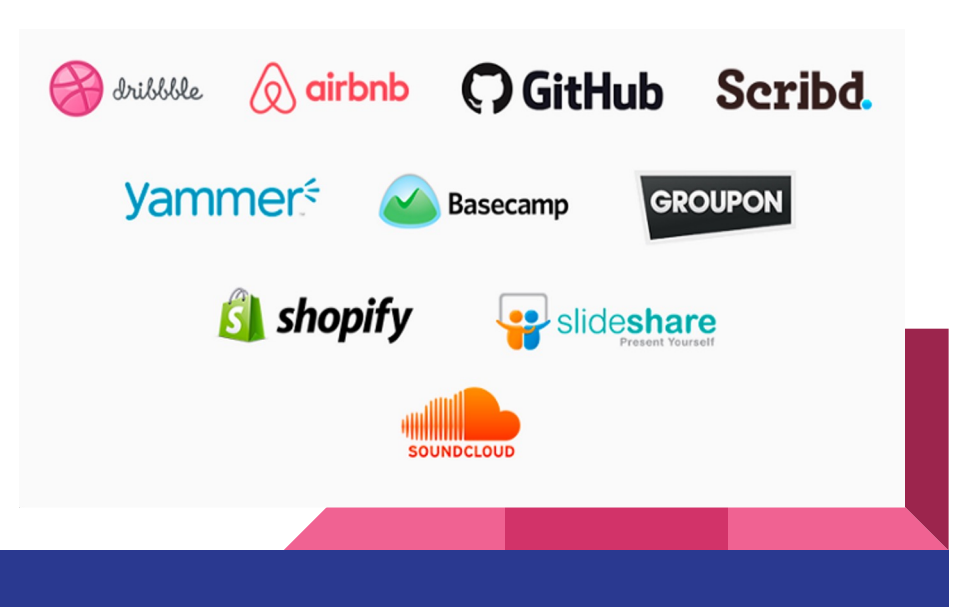

#### Ruby on Rails

- Framework built on top of Ruby: simplicity and rapid development in web development. (Limited)
	- For those who prefers expressive and human-friendly syntax.
	- Convention over Configuration.
- Python is more extensive: web development, data analysis, AI.
	- Faster in execution time.
	- Framework: Django

#### RubyGems

- Gems:
	- Host repository of gems (libraries or packages).
- Dependency Management
	- Gemfile and Gemfile.lock.
- Version and Update
	- Semantic versioning, gem update

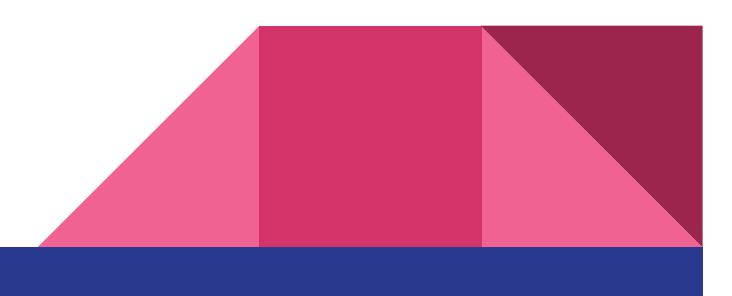

## What makes Ruby Unique?

- Everything is an object
	- Everything has methods
- Supports multiple programming paradigms
	- **Procedural**
	- Object Oriented
	- **Functional**
- Inspired by simple LISP languages, with an Object system and blocks like higher order functions

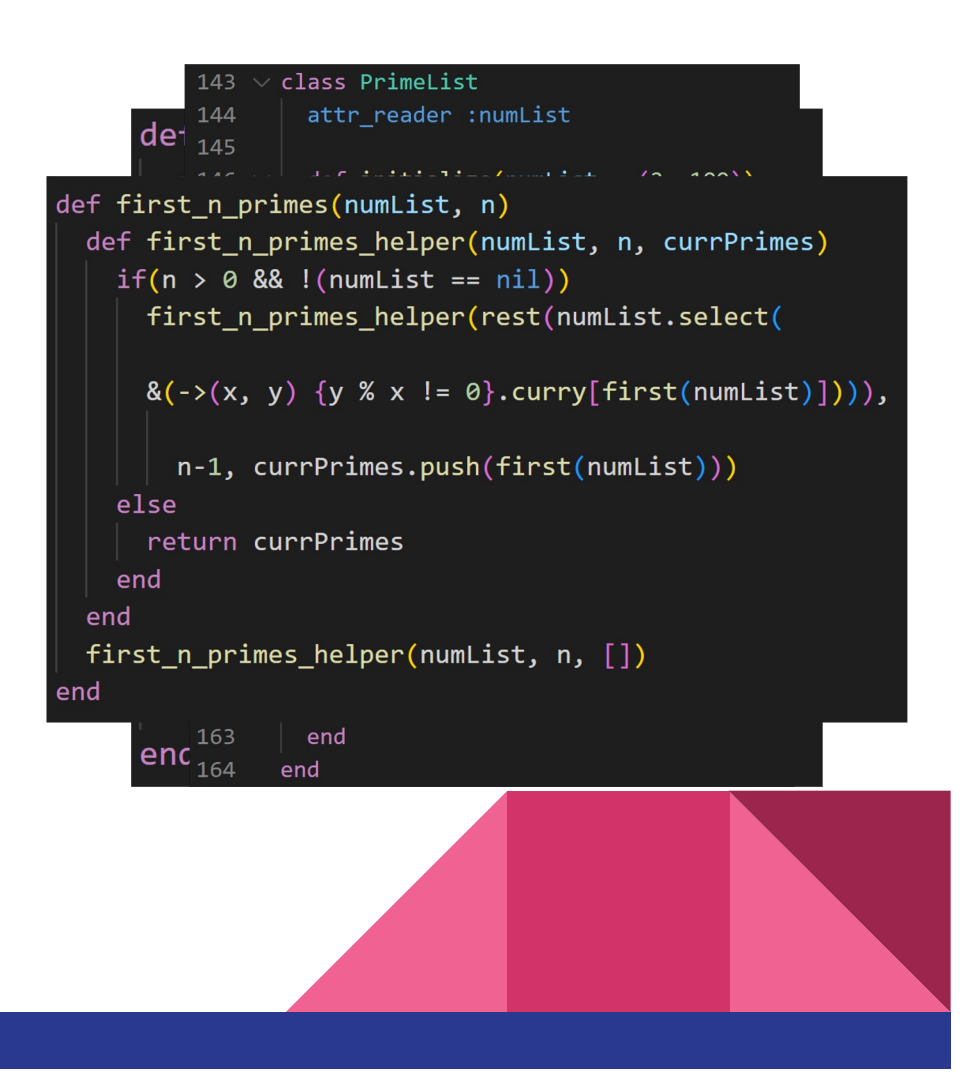

#### What does this mean?

- Primitives in most languages are objects in Ruby
	- integers, booleans, nulls
- Multiple paradigms supports multiple language backgrounds
	- Can code without classes (python)
	- Fully object oriented (Java)
	- Use anonymous functions (Clojure)

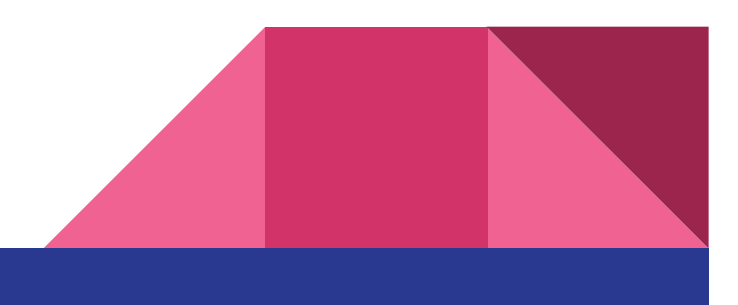

#### Features

- Dynamically Bound
- Object-oriented
- Classes with Inheritance
- Mixins
- Iterators
- Exception Handling
- Garbage Collection
	- Mark and sweep

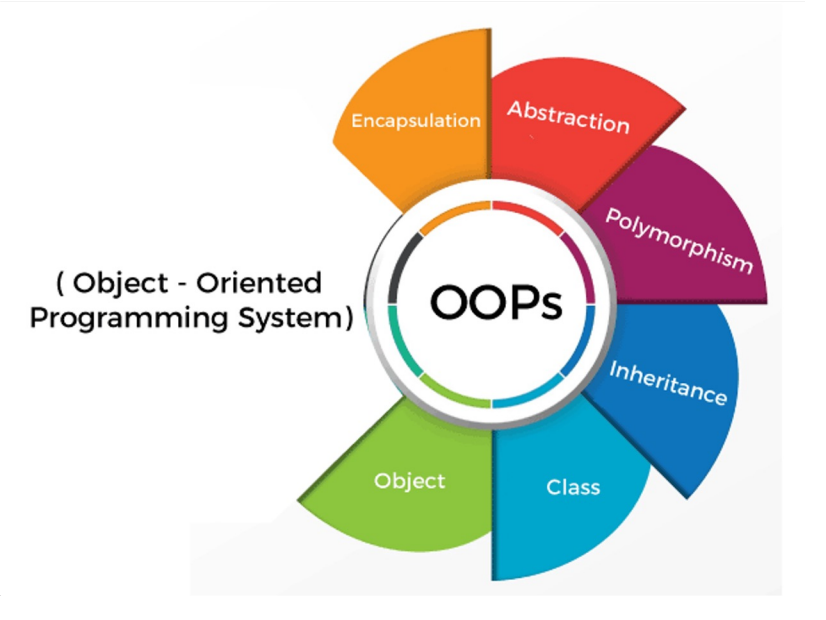

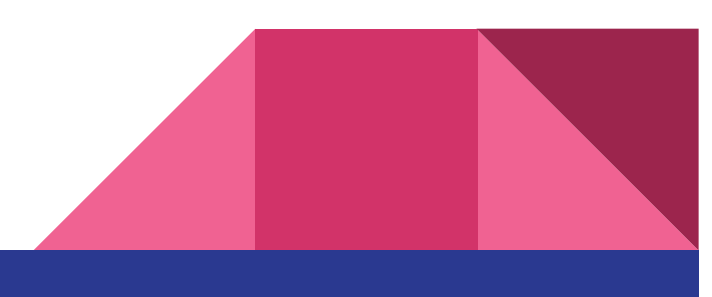

### Variables, Data types (dynamic vs static)

```
84
     # Java
     int x = 10;
85
     String message = "hello";
86
     System.out.println(message);
87
88
     # Ruby
89
90
     x = 10message = "hello"91
92
     puts message
```
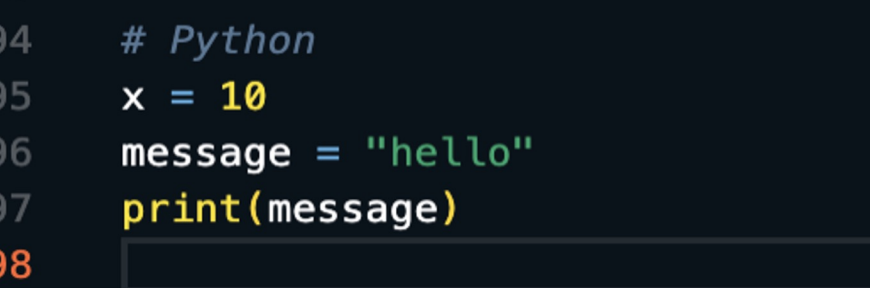

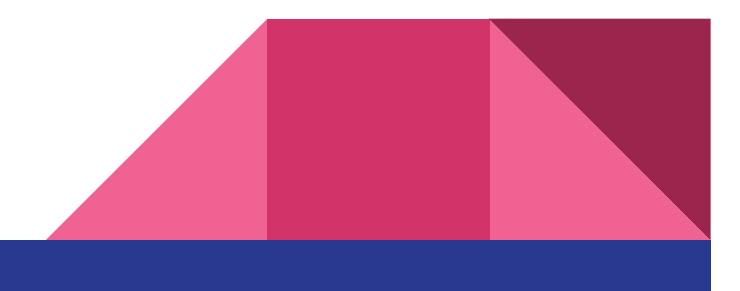

#### **OOP**

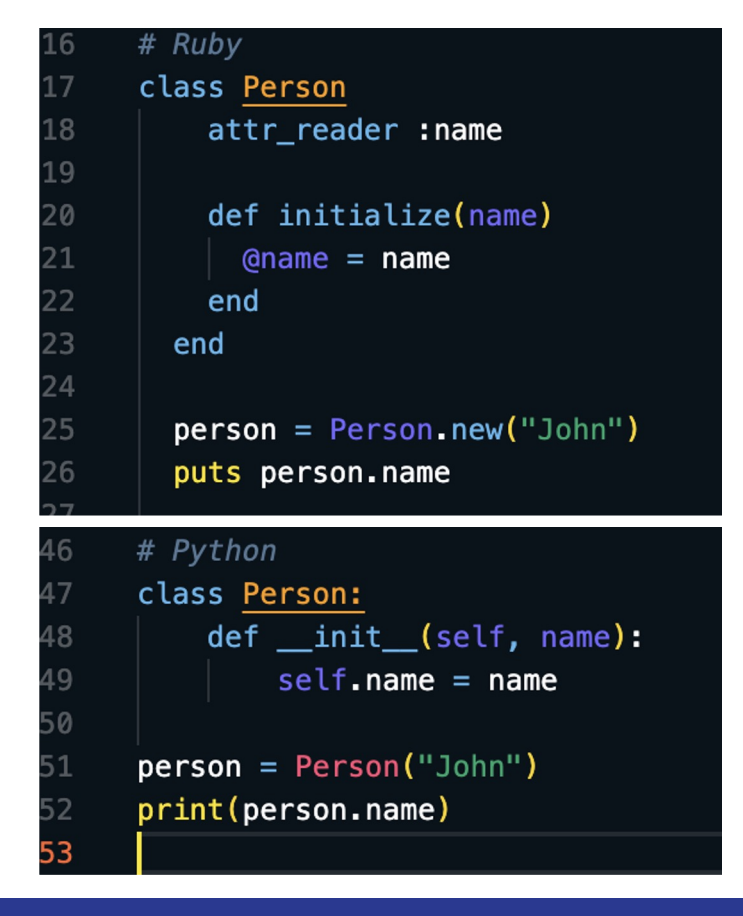

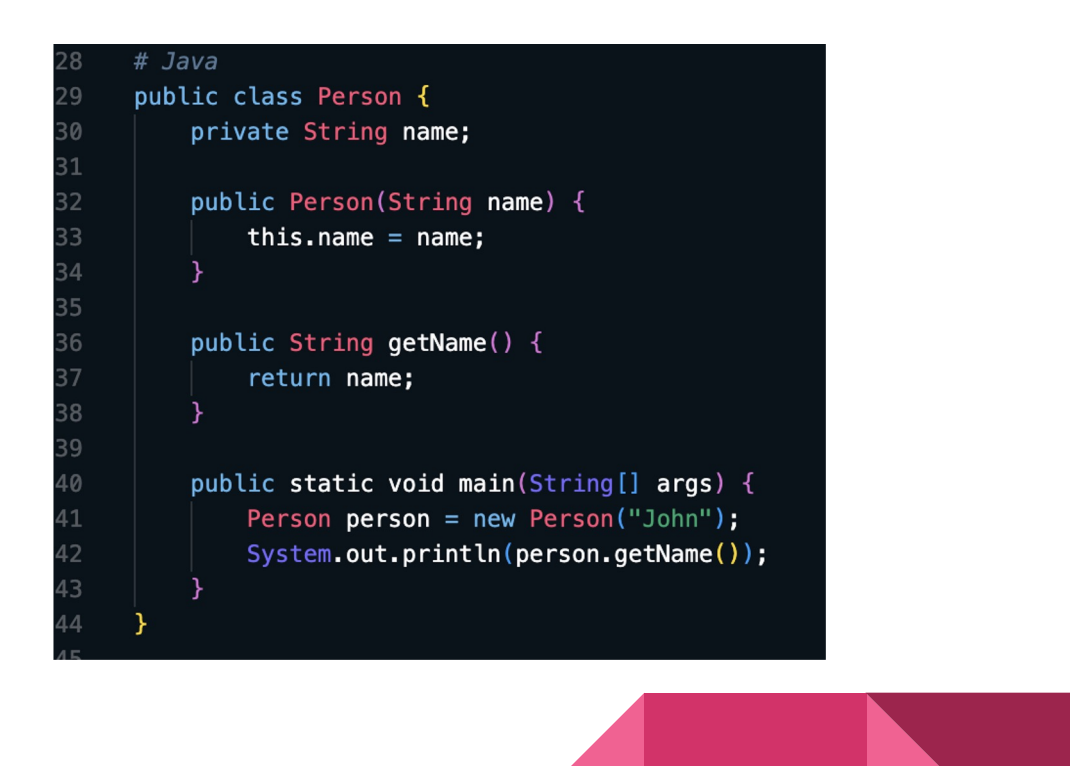

#### Class Inheritance

#### # Ruby

class Person include PrintSelf attr\_reader :name

```
def initialize(name = "John")
   @name = nameend
end
```
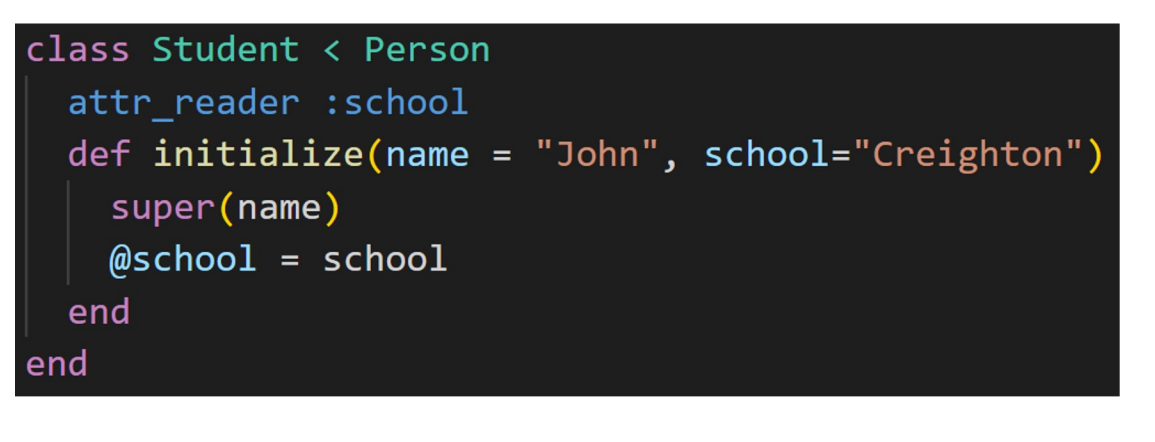

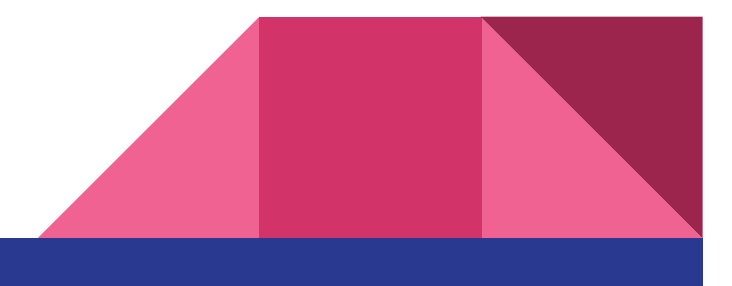

#### Modules and Mixins

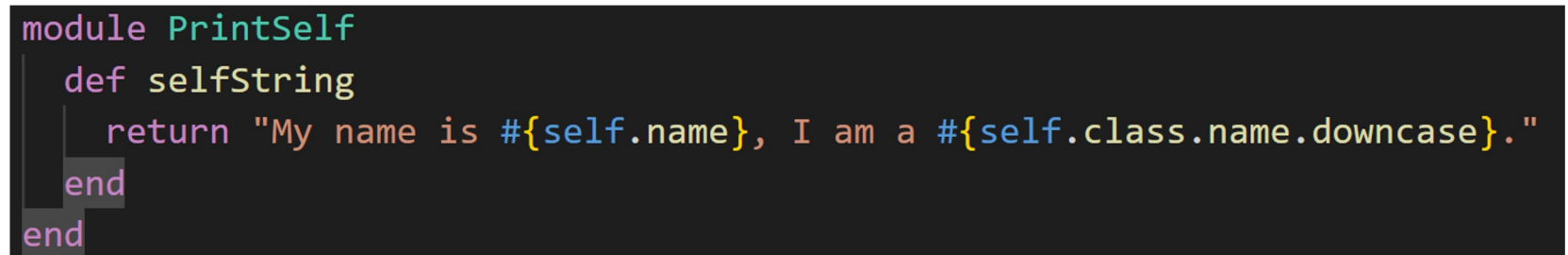

```
people = []people.push(Person.new())
\text{team} = [\text{"Colton", "Kha", "Jonah"]team.each \{|\text{name}|people.push(Student.new(name))
people.each { | person |
  puts person.selfString
```
My name is John, I am a person. My name is Colton, I am a student. My name is Kha, I am a student. My name is Jonah, I am a student.

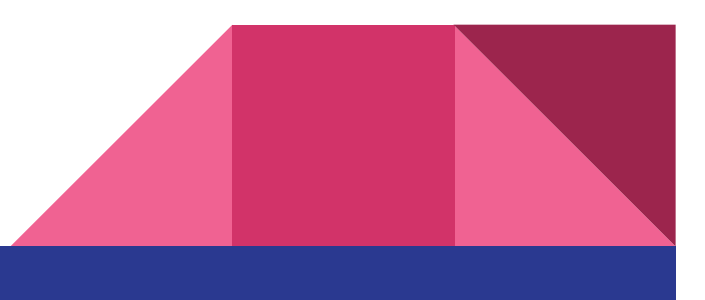

#### **Iterators**

#### #Python class MyIterator: def \_init\_(self, data):  $self.data = data$  $self.index = 0$  $def$  \_iter\_(self): return self  $def$  \_next  $(self):$ if self.index < len(self.data):  $result = self.data[self.index]$  $self.index += 1$ return result else: raise StopIteration my\_iterator = MyIterator("hello") for i in my\_iterator:  $print(i)$

# Ruby array =  $[1, 2, 3, 4, 5]$  $array.$ each do | $i$ | puts i end

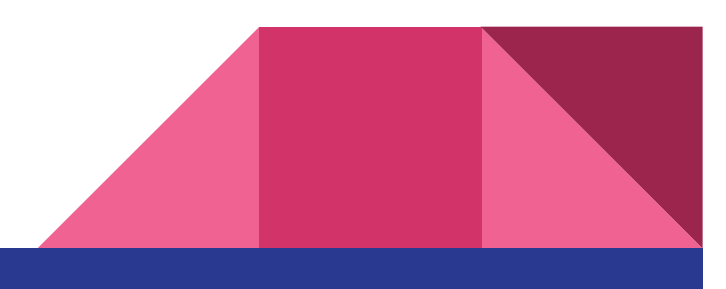

#### Exception Handling

# Ruby begin

result =  $10/0$ rescue ZeroDivisionError

puts "Cannot divide by zero." end

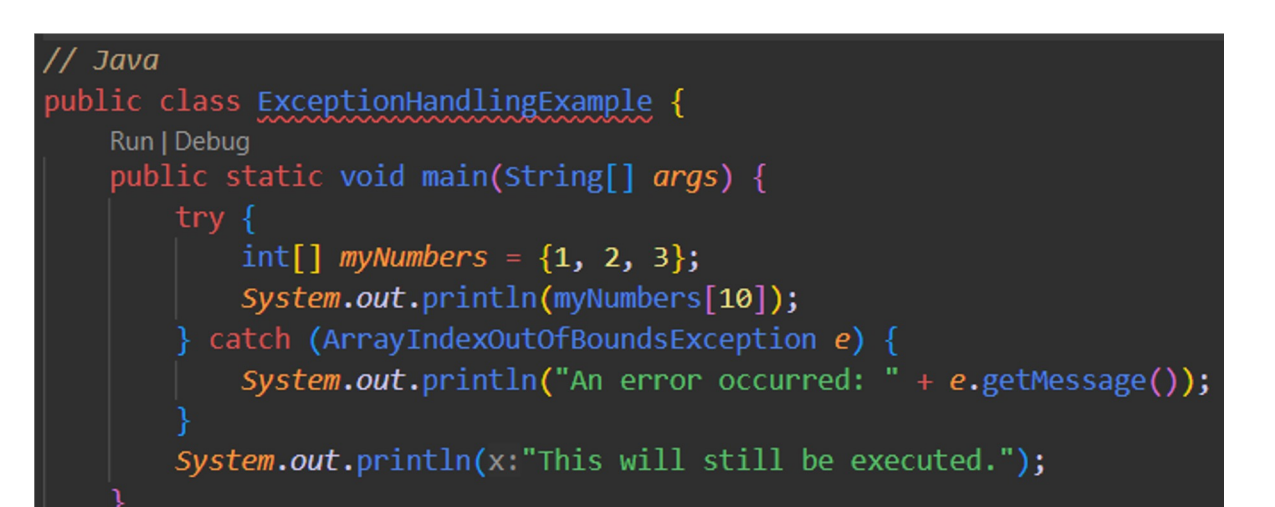

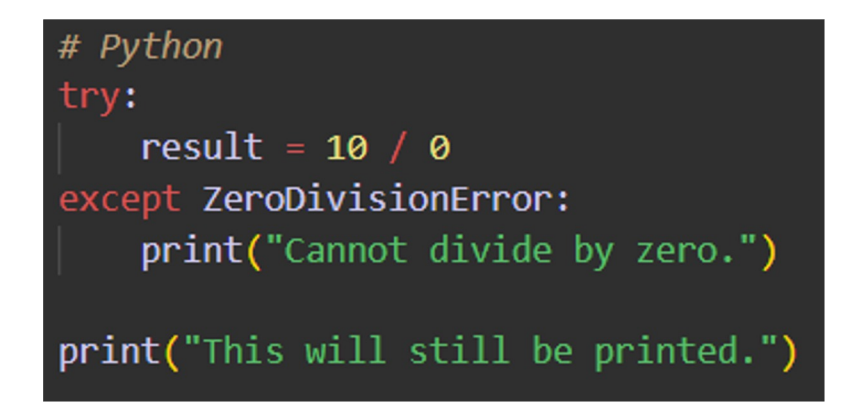

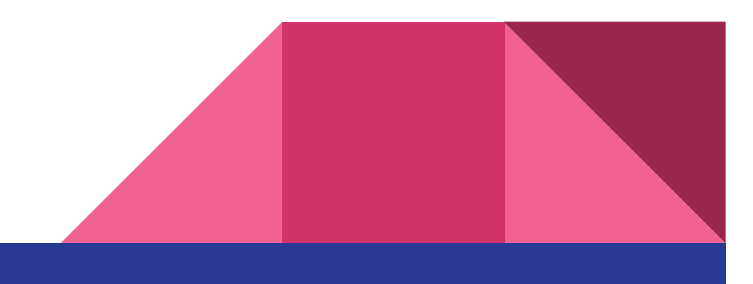

#### **Summary**

- Ruby's popularity was largely due to its novelty at the time of its release
- Modern developments in JavaScript and Python caused a paradigm shift

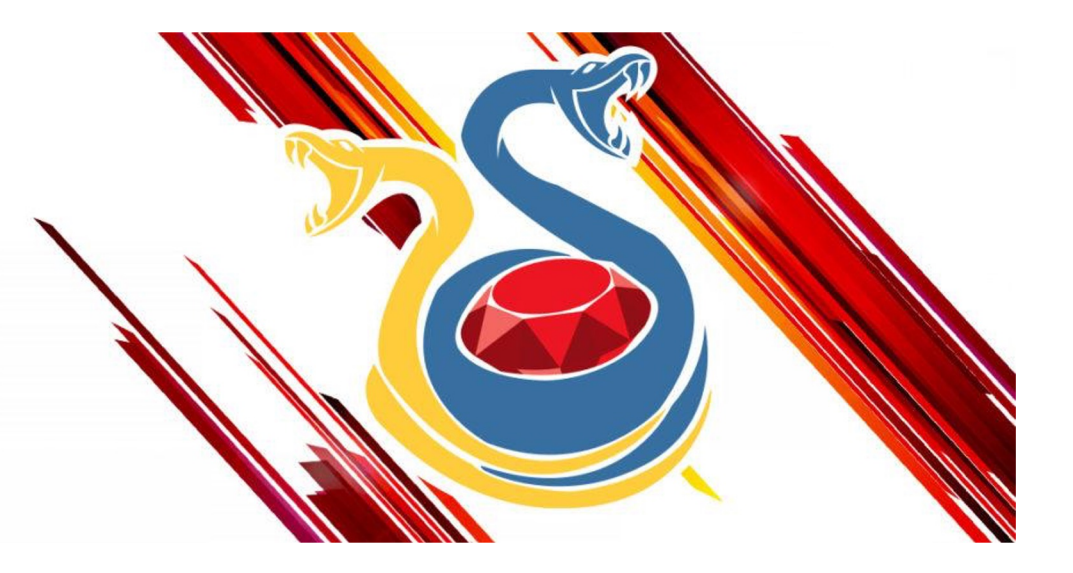

#### References

- [https://www.ruby-lang.org/en/about](https://www.ruby-lang.org/en/about/)/
- [https://www.techotopia.com/index.php/Ruby\\_Essential](https://www.techotopia.com/index.php/Ruby_Essentials)s
- [https://www.manning.com/books/the-well-grounded-rubyis](https://www.manning.com/books/the-well-grounded-rubyist)t
- <https://www.rubyguides.com>
- [https://ruby-doc.or](https://ruby-doc.org)g
- [https://www.infoworld.com/article/3687219/whatever-happened-to-ruby.htm](https://www.infoworld.com/article/3687219/whatever-happened-to-ruby.html)l

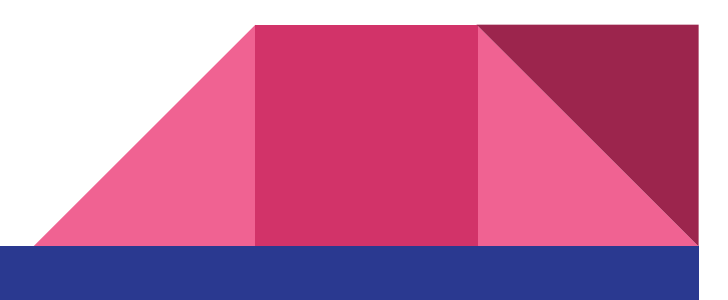